## **SORU VE SINAV SİSTEMİ, HIZLI ERİŞİM**

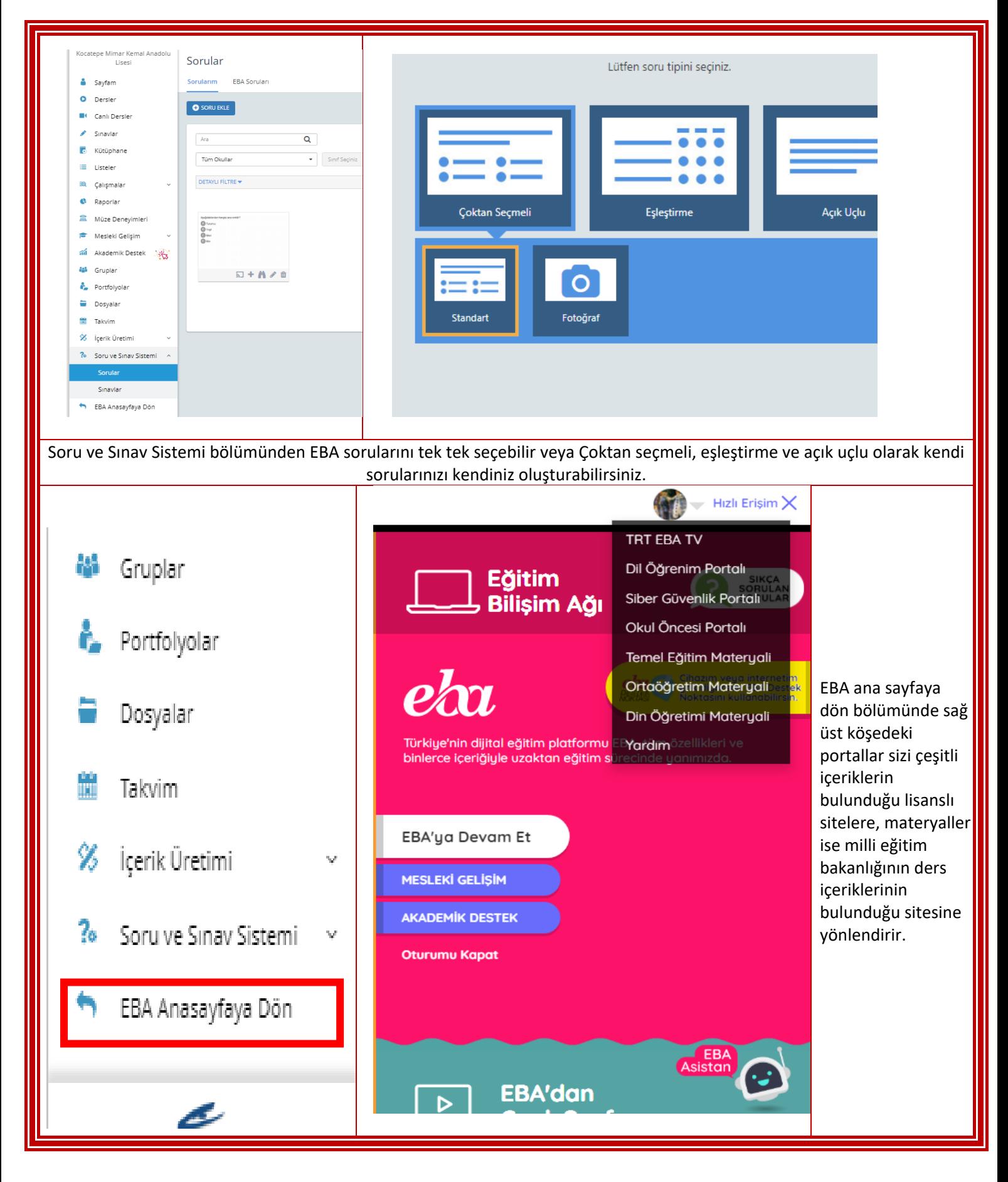